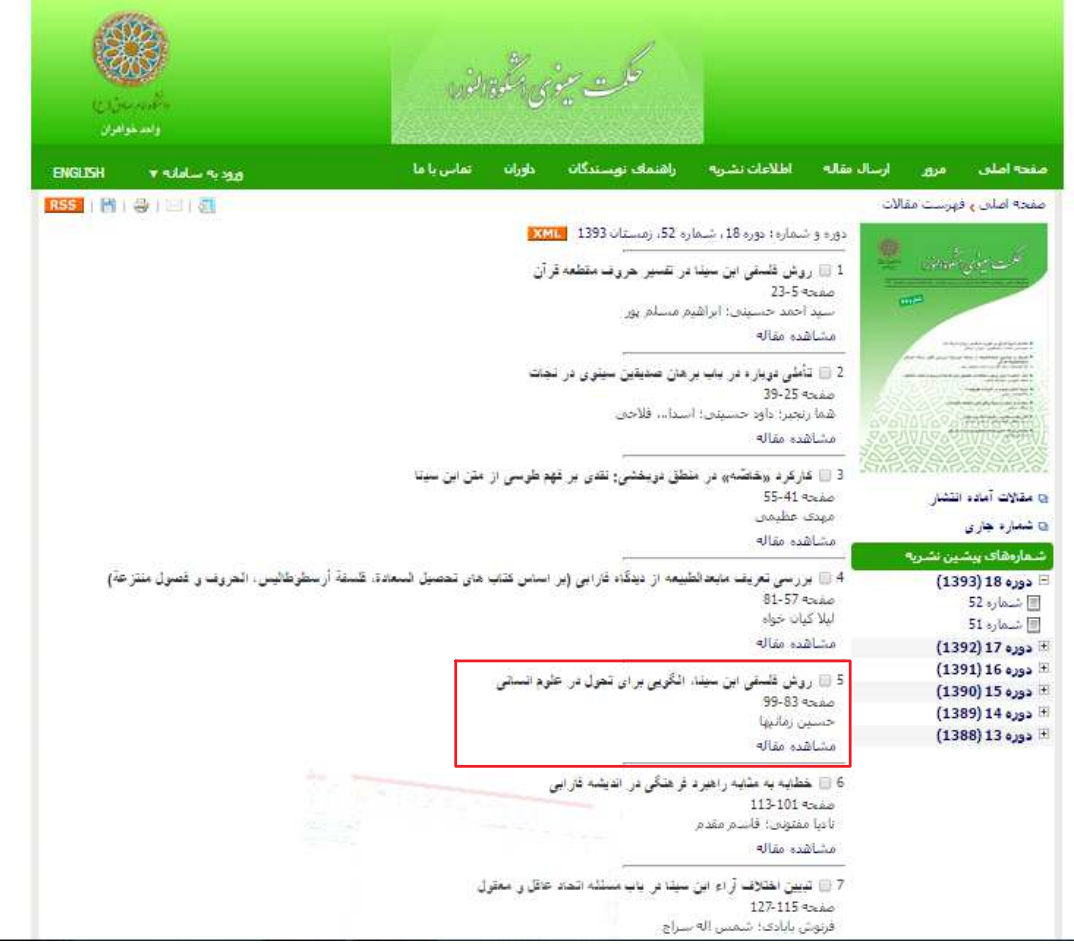

Screen clipping taken:

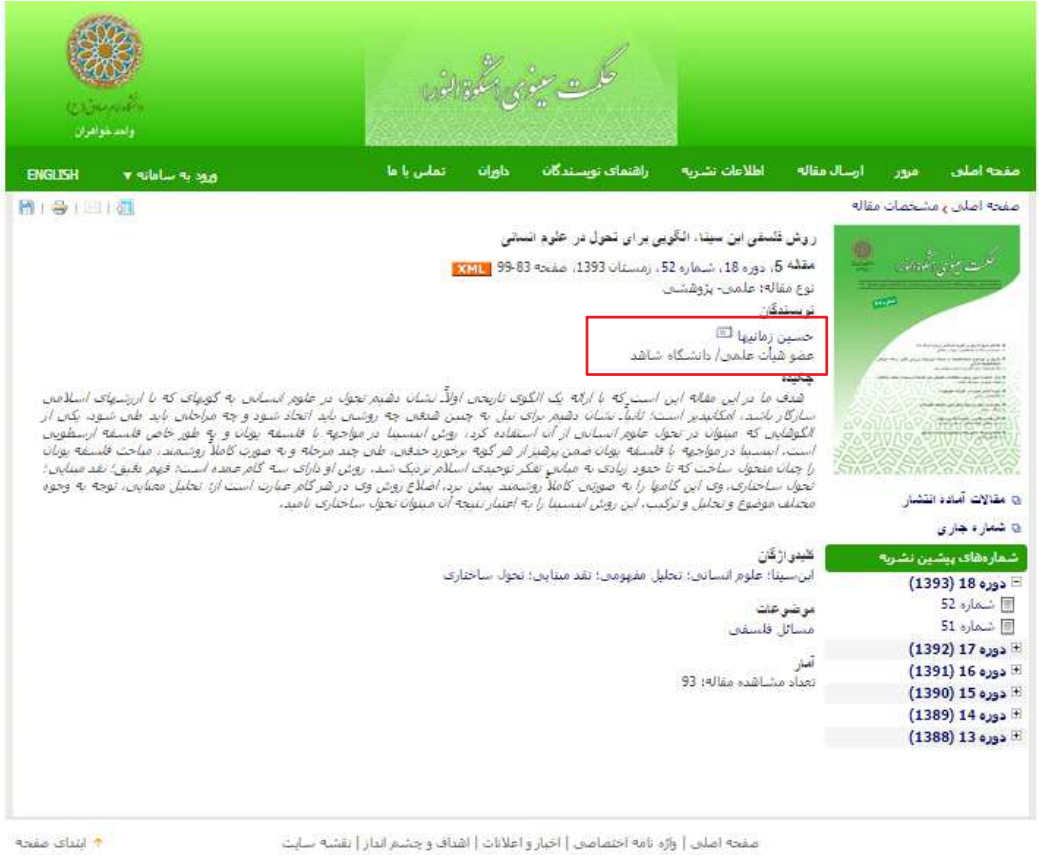

صفحه اصلن | واژه نامه اختصاصي | اخبار و اعلانات | اشداف و چشم انداز | نقشه سايت

 $\oplus$  2015 - Journal Management System. Created by sinaweb.

Screen clipping taken:

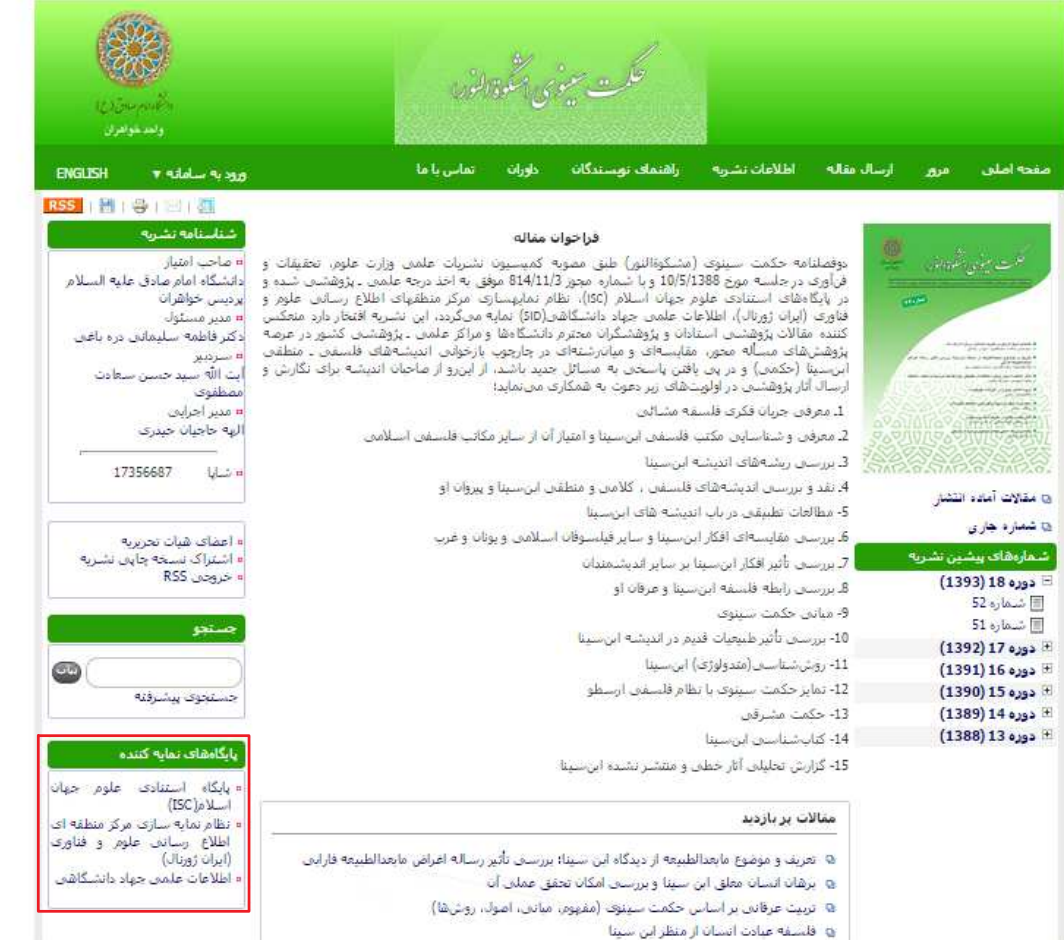

۹:۱۸ ۲۰۱۵/۳۱/۰۱ Screen clipping taken: